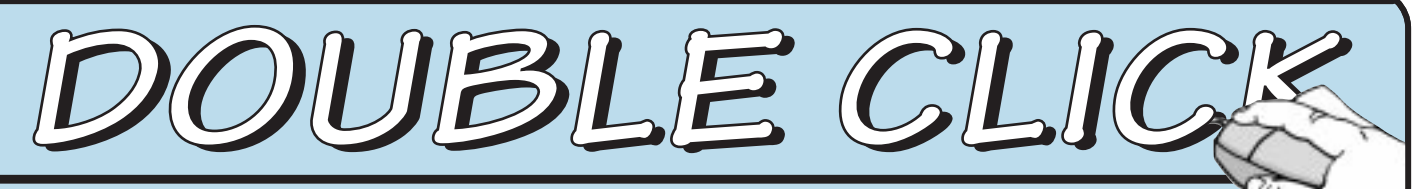

A Monthly Publication of Macintosh Users East (MaUsE

## **MaUsE November Meeting Wednesday 26th**

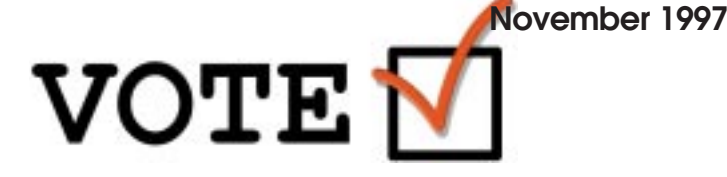

November is typically the month that MaUsE holds elections for new Executives for the coming year ... and so it's a time when members go running for cover lest they be nominated!! Typically we line up a swell speaker to entice you all out on a cool Fall evening, then put you through the MUG torture test until we shame a few foolish souls into committing to offer their services to the group for the following year.

THIS year we are going to try something a little different. It's true, elections will be held and as always there are opportunities for people to hunker down and volunteer to make some of their favourite causes come to fruition in the club. But rather than just put the onus on the membership to take on these tasks, we plan to hold a real "town hall" meeting to see if we can build some consensus on the directions YOU would like to see the club pursue in the years to come.

Mark Fenton and Jim Foster are slated to moderate this portion of the evening. Jim will open with one of his patented MultiMedia Extravaganzas, designed to get everyone on a level playing field regarding the history and recent experience of the club in terms of the things it offers to members, membership level trends, and what's been happening of late on the BBS. He'll also give us an idea of how MaUsE's offerings compare to the many other Mac User Groups across North America. This should help to get the creative juices flowing regarding what sorts of things the club could be doing that we aren't right now.

Mark has agreed to then moderate, with Jim's help, a dia-

#### logue with the membership focusing on what everyone would like to see the club become in future. Of course, YOU may be entirely satisfied with MaUsE the way it is and, if so, that's great!!! But we think it is timely to see if the things the club offers today are really the things the members want and, if not, find out more about what YOU really need from the club. So come prepared to listen, then feel free to give us your most outrageous ideas.

Concluding the "town hall" portion of the meeting there will, of course, be elections for the '98 Executive. Although we still call these "elections", the process for as many years as most of us can recall has really been one of the membership simply confirming by acclamation the list of people who have agreed to hold certain offices for the coming year. As a result, the whole process usually does not take too long.

Finally, following the "elections", we will be holding our first annual "swap and sell" event. This means simply that any MaUsE Members are free to and encouraged to bring along any Mac related items that you may wish to sell or swap. We will go around the room near the beginning of the meeting and let everyone spend a few minutes describing the items they have brought, but the actual wheeling and dealing will occur during the second half of the evening's agenda.

Cash, personal cheques, of even IOU's will generally be the "currency" of the evening so don't forget to bring yours!! It's an opportunity to get a cheap head start on Christmas shopping for those Mac addicts on your Xmas list.

#### **Doors open at 7:00 pm Meeting starts at 7:30 pm**

Place: Henry Street High School, Whitby. In the lecture theatre. Map on page 6. See you there!

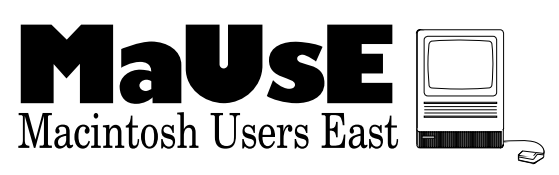

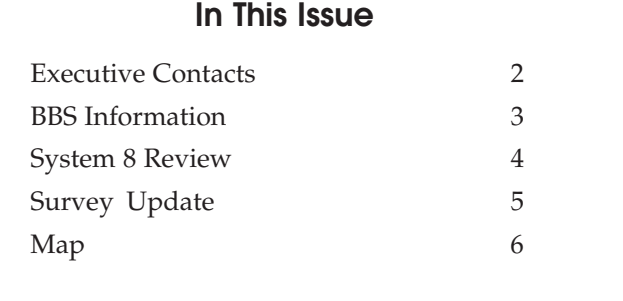

## ▽▽▽▽▽▽▽▽▽▽▽▽▽▽▽▽▽ ∆ ∆ ∆ ∆ ∆ ∆ ∆ ∆ ∆ ∆ ∆ ∆ ∆ ∆ ∆ ∆ ∆ ∆ ∆ ∆ ∆ ∆ ∆ ∆ ∆ ∆ ∆ ∆ ∆ ∆ ∆ ∆ ∆ ∆ ∆ ∆ ∆ ∆ ∆ ∆ ∆ ∆ ∆ ∆ ∆ ∆ ∆ ∆ ∆ ∆ ∆ ∆ ∆ ∆ ∆ ∆ ∆ ∆ ∆ ∆ ∆ ∆ ∆ ∆ ∆ ∆ ∆ ∆ ∆ ∆

∆

#### **Executive Contact List**

Please feel free to contact any of the following individuals if you have comments or questions relating to Macintosh Users East or Macintosh computing in general.

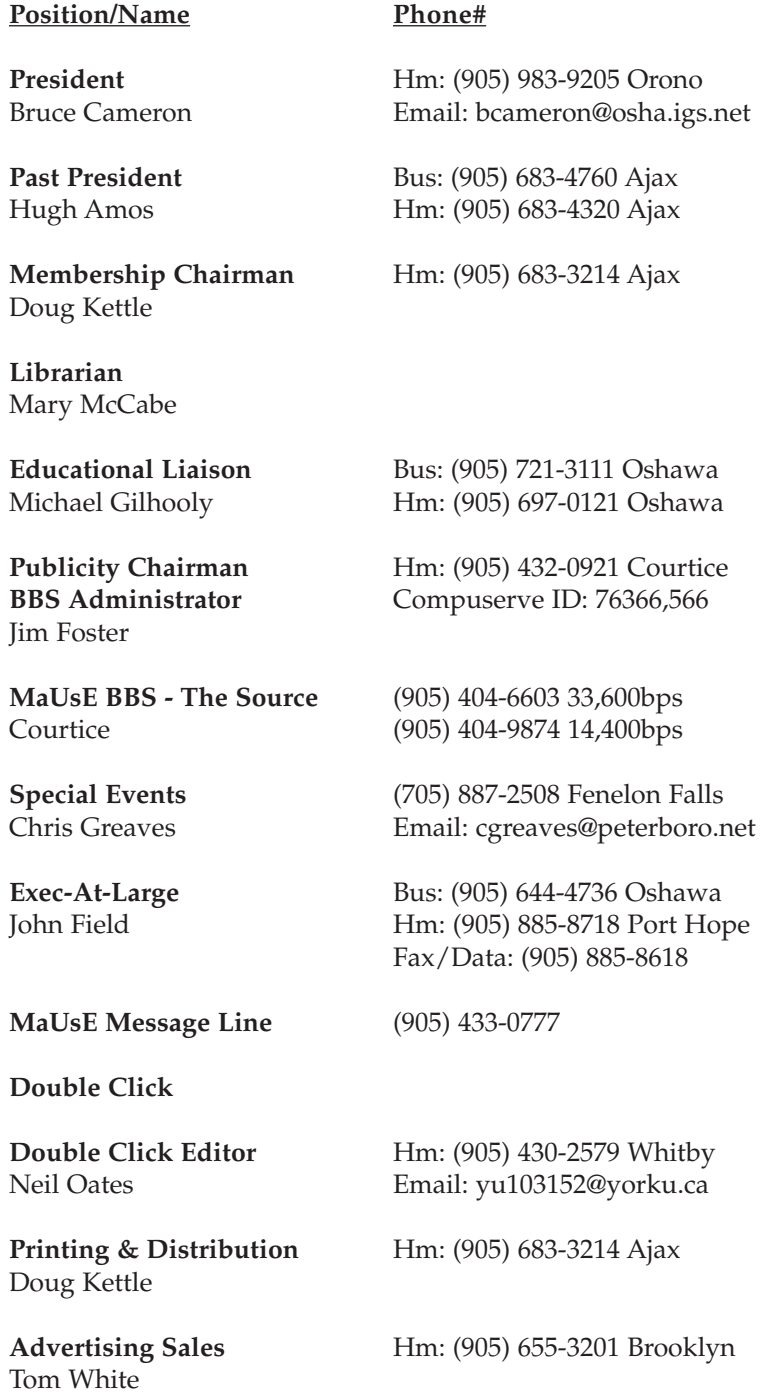

#### **'G' These Systems Are Great!**

Nov. 10, 1997--Apple Computer, Inc. today unveiled its next-generation "prosumer" systems- the Power Macintosh G3 computers. Based on the third-generation PowerPC G3 processor from IBM and Motorola, the new Apple designs include many technical advancements, which simultaneously increase performance, lower costs, add features and simplify the Macintosh product line. The new systems provide millions of publishing, multimedia authoring, and general productivity customers with best-in-class product features, quality and reliability while being faster than even the newest Pentium II/300 products.

According to Steve Jobs, Apple's interim CEO the new systems are part of a strategy to change how the Company does business. "It's time to think differently about performance," said Jobs. "The new G3 chip, designs and configurations deliver speed, speed, and more speed to our Macintosh customers. The simplicity and power of the new Power Macintosh G3 architecture demonstrates what Apple is all about--building the best tools for people who think creatively."

Available in hundreds of flexible desktop and minitower configurations, starting at around U.S. \$2,000, the Power Macintosh G3 systems feature a PowerPC G3 processor running at speeds up to 266 MHz; a 512K level 2 memory cache running at speeds up to 133 MHz; a 66 MHz system and main memory bus with up to 384MB of memory. The innovative design features a small, efficient logic board design that offers optimal performance, features and flexibility. These features allow one design to span the needs of mainstream productivity customers, as well as demanding creative professionals who require powerful publishing and multimedia application performance. System enclosures, processor speeds, storage devices, graphics memory, modems, audio/video capture, and more are all designed for advanced performance and configurability.

#### **MaUsE Mailing Address**

Macintosh Users East 419 King Street West Oshawa Centre P.O. P.O. Box # 30530 Oshawa, Ontario L1J 8L8

#### **"Online Auction"** - Another Benefit of MaUsE Membership

If you have not been calling into "The Source", Macintosh Users East's BBS, lately, you may not be up to date on the new Online Auction feature available to all MaUsE Members. Here's a bit of information about it, and how it works.

When you logon to "The Source" and enter the main MaUsE conference area, look for the "Online Auction" icon (see Figure 1). If there are any new announcements, such as news about a new Auction cycle beginning or the winners of a recently closed Auction, there will be a red flag next to the Online Auction icon.

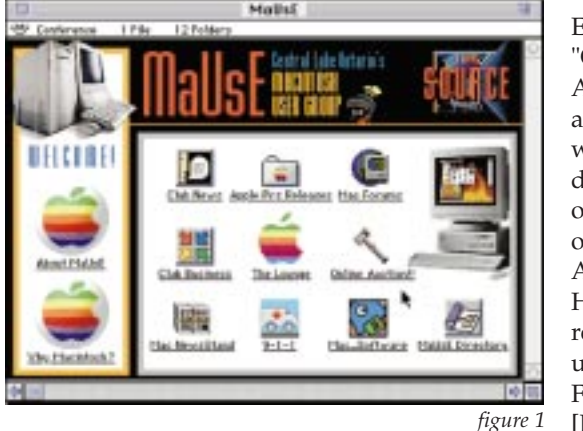

Entering the "Online Auction" area, you will see five doorways one to each of the five Auction Halls currently in use. See Figure 2. [By the way,

if you do NOT see the icons as doors then you are not using

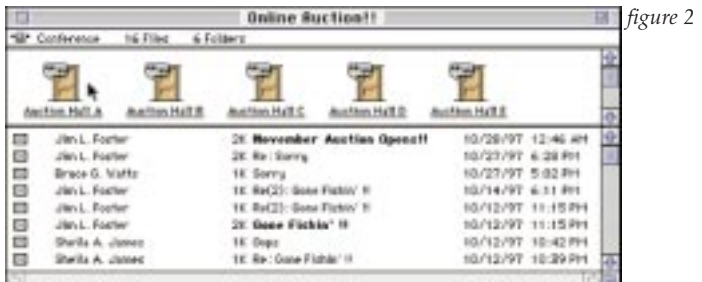

the most current version of the Settings file for "The Source". Inquire at any meeting or by sending email to Jim Foster to arrange to get a copy]. If you see a set of quotation signs beside each door icon, this signifies that an Auction is ongoing inside that area. If you don't see the quotation signs, this probably means that an Auction has just completed and Jim the Auctioneer is busy working with his helpers to get a new set of Auctions ready. During this period, you may find that you cannot enter any of the Auction Halls. If this happens, just keep checking every few days and look for an announcement of the new Auctions opening.

Once you are inside any one of the five Auction Halls, you will see three icons. See Figure 3 for an example. The lower left icon is just a reminder of the name of the item which is up for bids at the moment. You can double-click that icon but there's nothing inside it.

In the lower right corner of the Auction Hall window there is

an icon labeled "What's Up for Bids X?", where "X" is the letter of the Auction Hall. Doubleclick on this icon and a message will open giving you all of the pertinent details about the item up for bids, including such things as the System

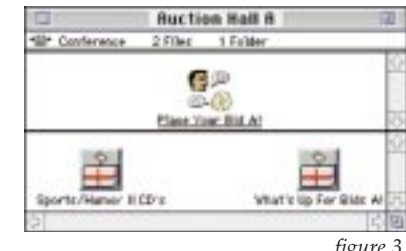

*figure 3*

Requirements to use it if it is software, the minimum bid permitted to start off the Auction, and the minimum amount by which bids can be increased.

This leaves the final icon which is located in the top section of the Auction Hall window and is labeled "Place Your Bids!!". Opening this icon reveals a typical message conference. If there are already some bids placed, you can read those messages. If you would like to place a bid yourself, just select "New Message" from the Message menu at the top of your screen, enter a Subject, and type a short message specifying the amount that you want to bid.

New Auctions are generally begun in the first week or so following each month's MaUsE membership meeting. An "Open Bidding" phase is run until midnight of the Friday before the next meeting. During this time, any member can place one or more bids and can see all of the other bids placed. Once the "Open Bidding" phase is finished, there is a three day "Closed Bidding" phase. During the "Closed Bidding" phase, only members who had made at least one bid during the "Open Bidding" phase are eligible to continue bidding. They do so by sending a private email message to the Auctioneer. Only one closed bid per participant is allowed. The bidders do NOT get to see what each other have bid during the "Closed Bidding" phase.

The "Closed Bidding" phase was introduced after several people found that they were unable to log onto the BBS in the last few minutes before the Auction ended and items were being won by those members who did!! With the new "Closed Bidding" concept at the end of each Auction period, everyone has a fair and equal chance to walk away with the Auction goodies.

So, the next time you are online, roam around inside the Online Auction area and you might find some terrific deals. We have auctioned off everything from a complete Macintosh system to a power screwdriver to old Mac software.

And if you have anything gathering dust around your home that you think might be of interest to other members, feel free to donate it to the Online Auction. All Online Auction proceeds go toward paying off the existing debt for BBS hardware improvements.

Jim the BBS Sysop

#### **The Way8, is it worth it? by: Michael Gilhooly**

My first impression of Mac System OS 8 is, no. Its not worth the wait, nor the weight. There have been a lot of things promised. Things that would justify this new number instead of tacking dots and additional numbers on to Sys. 7. But, it falls short of the leap System 7 gave us over System 6 and it falls even shorter when you compare what Windows 95 is to Windows 3.1. For a Wintel user, going from 3.1 to 95 is a major advancement in point/click, file management and easy of use. Why they now have some degree of intuitiveness and plug and play. I hear you !! Is not an intuitive Wintel user an oxymoron? Was it not about time they got some plug and play and ease of use? Well yes, the answers are probably yes. However, at least they got a major advancement in their new system. What we get is System 7 with some bells and whistles. It's like they took all the good shareware in the last few years, put them into the OS and called it 8.

It is in those bells and whistles, the neat looking screens, background images, window shade (with a totally redundant additional button, I mean -- how wintelish are we going to get), neat 3D looking windows and scroll bars (already available with Greg's Buttons), spring loaded folders (that one just does not use) its here that we get the weight. And its a pig -- its massive -- it takes 150 megs of free disk space just to install. So to install it, I had to transfer over 100 megs of folders and applications to an external hard disk, just accomplish the task. And yes, it was a task.

Once installed, my system folder was 30 megs larger than what it was under sys. 7.5.something or other. The RAM needed to run the system took 12.5 megs. That's an additional 4 megs just to boot up. Oh yes, when I run Netscape off of it, the system RAM jumps up another 2 megs. As to the 100 megs of stuff that I did use quite often, 70 of it had to stay on the external drive. All this stuff, the size of Mac OS 8 and its power requirements certainly has got my PPC 7100 bulging and running slow. What use to take a snap of the fingers, now takes 2 to 3 snaps and unfortunately -- some times longer.

#### 11:50 pm 嘂

The above image is the top right corner of my menu bar. See the little British flag? It bugs me -- it really bugs me. Not just because I am of Irish descent, but because when I type a shift+3, I get a  $E$ , not a # sign. Yet, if I choose either of the two Canadian keyboards that come with system 8, I get an É when I type a shift+?. If I want my keyboard to type what my keys show on them, I have to choose the USA keyboard layout. And I refuse to have my monitor display a little American flag. Apple, I think you made a really bad move with this one. I am neither British nor French and I am certainly not American.

**However**, the above was my first impression and over 2 months ago. I am still using OS 8 and I won't go back! ... So, for the good stuff read on.

I took a good close look at the hard disk space the added extras were taking up, and managed to get back about 50 megs of

space. I trimmed down a lot of extensions and reduced the system RAM by 2.5 megs. Things became workable again. By this time, I was beginning to like the look and feel of how the system worked. The spring loaded folders do work and as I work with them, I find myself using them more often.

The version 9 of MacLinks Pro that comes free with OS 8 is a great program. Makes for excellent translations from one application to another and from one platform to another.

I really like the way menus freeze and I can release the mouse and then move the pointer to my selections (yes, its a Windows thing, but it works and is very comfortable). Another thing that is comfortable is the move to trash selection under the File menu. You see, to help in the prevention of sore wrists and a sore shoulder I use a wrist rest. So only my fingers move with the mouse and not my whole arm. Therefore, to move a file I have to click and hold and use about 3 or 4 circle motions with my fingers picking up the mouse. With the move to trash, I just click on the File menu, release the button and in one motion drag to the selection, then click again. Its very easy, very comfortable and a great bell and whistle.

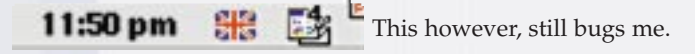

#### **OPEN TRANSPORT and PPP**

Absolutely the best part of Mac OS 8. I am hesitant to write about them though. At least not without the following plea (prayer). Oh great Cyber gods, do not look upon this as Hubris. I am only writing what is the truth and wish not to jinx myself. Please do not send spirits, nano nits or other such elements to infect what has been a most stable and enjoyable connection to the Internet.

Did I just write Internet and stable in the same sentence? Yep I did !! And it is. Since I have been using OS 8, the PPP and Open Transport that it came with it, I have had perfect connections to Durham Net (my ISP) and my Netscape virtually does not freeze (maybe 3 or 4 times over the last month and a half). My Eudora works, so does NewsWatcher, Real Audio, Java Applets load and run, so would I go back to System 7? NO.

So, has system 8 been worth the wait -- NO. Is it worth the weight -- NO. If I had to pay big bucks to get system 8, the RAM upgrades to run it and an external hard drive to handle the space -- NO. If I was buying new, would I buy system 7 -- NO. System 8 is the new system and it deserves a new body. One that can handle the power and the requirements. Not a 3.5 year old 7100/66 megahertz box with only a 250 meg hard drive.

*Mac OS 8 - \$129.00*

**System Requirements:**

- A Mac OS-based computer with a 68040/LC040 or PowerPC processor
- At least 12MB of physical RAM with Virtual Memory set to at least 20MB

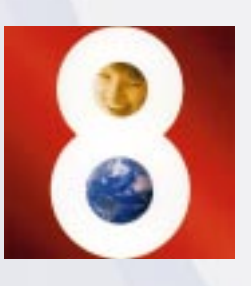

# Survey

At last month's meeting, many of you participated in the Double Click survey. I'd like to thank those that submitted an entry and encourage those who didn't, to do so this month. The results were varied, which I was glad to see, except for the responses to the question about whether or not we should move our meetings to Monday nights. With the exception of one member, everyone thought it was a fine idea and wouldn't affect their attendance. After reviewing the submissions from this month's meeting, the executive board will discuss the possibility of indeed moving the meetings to Monday evening.

Next month's issue will feature a comprehensive list of topics that you, the MaUse members, would like to learn about over the next 12 months. Thanks again to all those who have participated!

For those who have yet to fill out the survey, it is enclosed below. If at all possible, please hand me your copy before the meeting is over (who knows when I'll get it if it's sent in the mail?)

Sincerely,

Neil Oates - Editor

Please take a few moments to complete this *brief* survey.

*- - - - - - - - - - - - - - - - - - - - - - - - - - cut here - - - - - - - - - - - - - - - - - - - - - - - - - - - - - - -* 

\_\_\_\_\_\_\_\_\_\_\_\_\_\_\_\_\_\_\_\_\_\_\_\_\_\_\_\_\_\_\_\_\_\_\_\_\_\_\_\_\_\_\_\_\_\_\_\_\_\_\_\_\_\_\_\_\_\_\_\_\_\_\_\_\_\_\_\_\_

\_\_\_\_\_\_\_\_\_\_\_\_\_\_\_\_\_\_\_\_\_\_\_\_\_\_\_\_\_\_\_\_\_\_\_\_\_\_\_\_\_\_\_\_\_\_\_\_\_\_\_\_\_\_\_\_\_\_\_\_\_\_\_\_\_\_\_\_\_

1. Your Name? How long have you been a MaUse member?

2. What was your favourite topic discussed in last year's meetings?

3. What club services do you use the most? (check all that apply)

- □ Monthly Meetings □ The Source BBS
	-
- Double Click Technical Support

4. What issues would you like to see covered in this year's meetings?

\_\_\_\_\_\_\_\_\_\_\_\_\_\_\_\_\_\_\_\_\_\_\_\_\_\_\_\_\_\_\_\_\_\_\_\_\_\_\_\_\_\_\_\_\_\_\_\_\_\_\_\_\_\_\_\_\_\_\_\_\_\_\_\_\_\_\_\_\_ \_\_\_\_\_\_\_\_\_\_\_\_\_\_\_\_\_\_\_\_\_\_\_\_\_\_\_\_\_\_\_\_\_\_\_\_\_\_\_\_\_\_\_\_\_\_\_\_\_\_\_\_\_\_\_\_\_\_\_\_\_\_\_\_\_\_\_\_\_

5. What level of user do you consider yourself?

Beginner Intermediate

□ Advanced □ Expert

6. How would it affect you if the monthly meetings were moved to Monday nights?

\_\_\_\_\_\_\_\_\_\_\_\_\_\_\_\_\_\_\_\_\_\_\_\_\_\_\_\_\_\_\_\_\_\_\_\_\_\_\_\_\_\_\_\_\_\_\_\_\_\_\_\_\_\_\_\_\_\_\_\_\_\_\_\_\_\_\_\_\_ \_\_\_\_\_\_\_\_\_\_\_\_\_\_\_\_\_\_\_\_\_\_\_\_\_\_\_\_\_\_\_\_\_\_\_\_\_\_\_\_\_\_\_\_\_\_\_\_\_\_\_\_\_\_\_\_\_\_\_\_\_\_\_\_\_\_\_\_\_

\_\_\_\_\_\_\_\_\_\_\_\_\_\_\_\_\_\_\_\_\_\_\_\_\_\_\_\_\_\_\_\_\_\_\_\_\_\_\_\_\_\_\_\_\_\_\_\_\_\_\_\_\_\_\_\_\_\_\_\_\_\_\_\_\_\_\_\_\_ \_\_\_\_\_\_\_\_\_\_\_\_\_\_\_\_\_\_\_\_\_\_\_\_\_\_\_\_\_\_\_\_\_\_\_\_\_\_\_\_\_\_\_\_\_\_\_\_\_\_\_\_\_\_\_\_\_\_\_\_\_\_\_\_\_\_\_\_\_ \_\_\_\_\_\_\_\_\_\_\_\_\_\_\_\_\_\_\_\_\_\_\_\_\_\_\_\_\_\_\_\_\_\_\_\_\_\_\_\_\_\_\_\_\_\_\_\_\_\_\_\_\_\_\_\_\_\_\_\_\_\_\_\_\_\_\_\_\_ \_\_\_\_\_\_\_\_\_\_\_\_\_\_\_\_\_\_\_\_\_\_\_\_\_\_\_\_\_\_\_\_\_\_\_\_\_\_\_\_\_\_\_\_\_\_\_\_\_\_\_\_\_\_\_\_\_\_\_\_\_\_\_\_\_\_\_\_\_

7. Any additional comments/suggestions would be appreciated

## **MaUsE Meeting Location About Double Click**

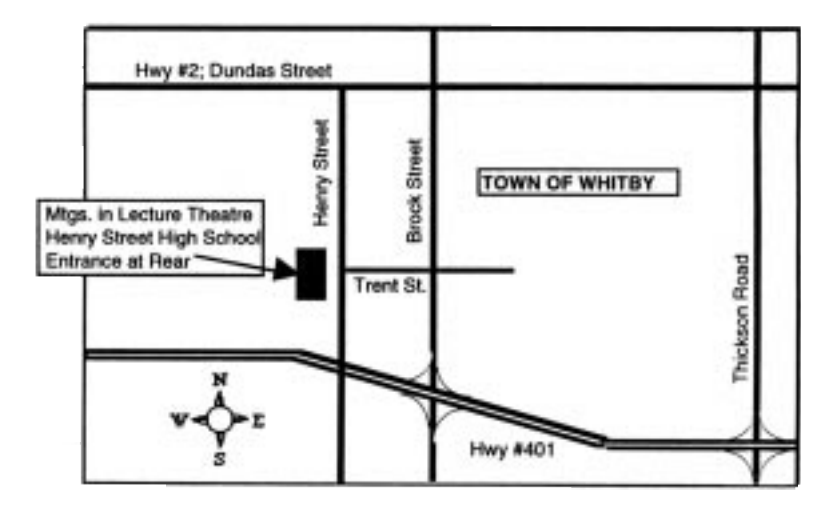

From the Editor:

Due to the mail strike, copies of the November Double Click will be handed out at the meeting. An online version will also be available from The Source. I apologize for my tardiness this month, we're in the middle of a move to Bowmanville. My phone number and address will be different as of Dec. 5th, so watch for details.

Double Click is produced monthly, where possible, by and for members of Macintosh Users East (MaUsE), an Apple Macintosh Computer Users' Group Serving the Durham Region & environs, for the purposes stated in its constitution. There is no charge for this publication. Articles published in Double Click may be reproduced for non-commercial purposes by other Macintosh User Groups or interested parties without prior permission. Amy other reproduction of any part of this newsletter requires the written permission of the authors(s).

©Macintosh is a trademark of Apple Canada. Other products mentioned in this newsletter are assumed to be trademarks of their manufacturers/distributors.

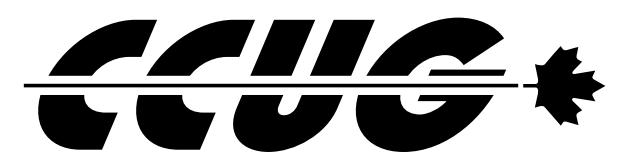

Place Stamp Here

#### **Macintosh Users East**

419 King Street West Oshawa Centre P.O. P.O. Box # 30530 Oshawa, Ontario L1J 8L8